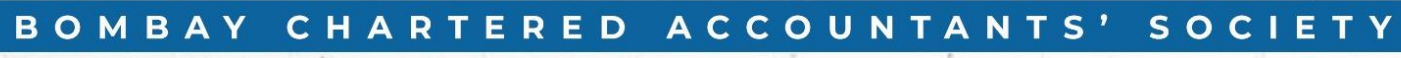

**Corporate and Commercial Laws Committee** 

**Venue Partner BSE** 

### **MASTER CLASS ON**

# **MERGERS & ACQUISITIONS**

#### **KEY TAKEAWAYS FROM 2 DAY EVENT**

Key Note Speaker:- Mr. Prabhat Kumar

#### **FRIDAY, 3RD MARCH 2023**

 $\sum$ 

EAS-

10:30 am to 12:30 pm **The Next Decade for Strategic Private Equity Funds in India** CA Shreyas Trivedi, with Eminent Panelist **CA Eshank Shah, Moderator** 

1:30 pm to 3:30 pm **Due Diligence - Identifying Deal Breakers** Mr. Hemang Parekh, CA Dilip Menon CA Kinnari Gandhi, Moderator

4:00 pm to 6:00 pm **Deal Structuring - Commercial and Regulatory Nuances** CA Parthiv Kamdar, CA Raj Mullick, Mr. Rukshad Davar **CA Sneh Bhuta, Moderator** 

> **Members** ₹ 5,300/- (Inclusive of GST)

#### **SATURDAY, 4TH MARCH 2023**

10:30 am to 12:30 pm **Increasing Ambit of Stock Exchanges** and Competition Law Mr. Ashok Singh DGM, Adv. Anisha Chand & Adv. Prachi Dave CA Bhavesh Vora, Moderator

> 1:30 pm to 3:30pm **The World of Distressed Assets** Mr. Sundaresh Bhat & Mr. Manish Didwania **CA Ishaan Patkar, Moderator**

4:00 pm to 6:00 pm Organic Vs Inorganic Growth - A Practical Guide CA Satish Jain, CA Robin Banerjee **CA Bhavesh Gandhi, Moderator** 

Non-Member ₹ 6,500/- (Inclusive of GST)

**Physical Event:-**

**BSE International Convention Hall, P.J Towers, Fort, Mumbai** 

**REGISTER NOW** 

www.bcasonline.org

À

Connect with us

GDfoy

## For Registration - Click Here